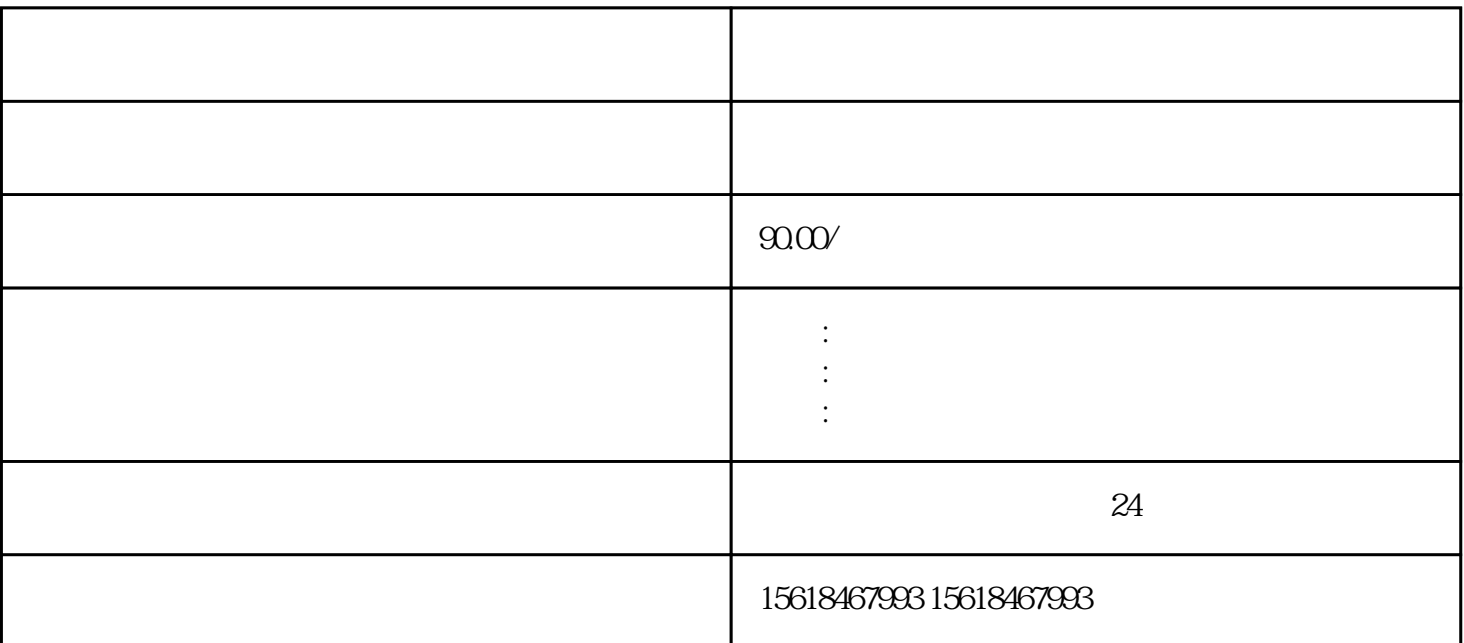

 $1$ 

 $2$ 

 $3$   $\frac{a}{3}$   $\frac{a}{3}$   $\frac{a}{3}$   $\frac{a}{3}$   $\frac{a}{3}$   $\frac{a}{3}$   $\frac{a}{3}$   $\frac{a}{3}$ 

 $\frac{1}{2}$  ---  $\frac{1}{2}$   $\frac{1}{2}$   $\frac{1}{2$ 

流程:

 $\frac{a}{\sqrt{a}}$ 

 $4$ 

- $5$  "  $"$
- $7\,$
- 8、开设外币账户

 $+$